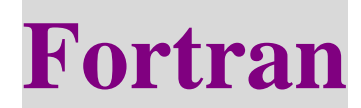

# **Chapter 1 Introduction**

# 1-1 Computer Languages

- (1) 低階語言:語言的思考方式和電腦完全相同
	- 機械語言
	- 組合語言
- (2) 高階語言:思維方式較進乎於人腦 FORTRAN, COBOL, BASIC, C, C++, PASCAL, LISP, JAVA

## 1-2 The History of Fortran Language

ForTran : Formula Translate

- 應用於理、工方面的計算
- 1953:開始發表.
- 1957:第一個 Fortran compiler 出廠.
- 1966:美國國家標準局制訂 Fortran 語言的官法標準 ~ Fortran 66.
- 1979: 新的 Fortran 語言標準形成 ~ Fortran 77,較"結構化".
- 1991: ~ Fortran 90, 物件導向的觀念及工具,提供指標, 加強陣列的功能.
- 1997:  $\sim$  Fortran 95, minor update of Fortran 90.
- $2003$ :  $\sim$  Fortran 2003, object-oriented and generic programming.

 $2010:-$  Fortran  $2008$ , was approved in September 2010. As with Fortran 95, this is a minor upgrade, incorporating clarifications and corrections to Fortran 2003, as well as introducing a select few new capabilities.

### 1-3 Properties of Fortran Language

Paradigm multi-paradigm: imperative (procedural), structured, object-oriented, generic Stable release Fortran 2008 (ISO/IEC 1539-1:2010) (2010) Typing discipline strong, static, manifest Major implementations Absoft, Cray, GFortran, G95, IBM, Intel, Lahey/Fujitsu, Open Watcom, Pathscale, PGI, Silverfrost, Oracle, XL Fortran, Visual Fortran, others Influenced by Speedcoding Influenced ALGOL 58, BASIC, C, PL/I, PACT I, MUMPS, Ratfor Usual file extensions .f, .for, .f90, .f95, .f03

# 1-4 G95

Free Fortran 95 compliant compiler.

Stable version 0.92, June 2009 http://www.g95.org/downloads.shtml#V0.92

#### **g95 -o hello h1.f90 h2.f90 h3.f90**

Compiles multiple source files and links them together to an executable file named hello on unix, or hello.exe on MS Windows systems.

Runtime Error Codes

Running a g95-compiled program with the --g95 option will dump this list of error codes to standard output.

- -2 End of record -1 End of file 0 Successful return Operating system error codes (1 - 199) 200 Conflicting statement options 201 Bad statement option 202 Missing statement option 203 File already opened in another unit 204 Unattached unit 205 FORMAT error 206 Incorrect ACTION specified
	- 207 Read past ENDFILE record
	- 208 Bad value during read
	- 209 Numeric overflow on read
	- 210 Out of memory
	- 211 Array already allocated
	- 212 Deallocated a bad pointer
	- 214 Corrupt record in unformatted sequential-access file
	- 215 Reading more data than the record size (RECL)
	- 216 Writing more data than the record size (RECL)